## **Checklist: Finalize Excel Workbook**

## Contents Formatting Spellcheck (press F7) Cell formatting: Check and compare sums Background colors Check for duplicate or unnecessary content Font colors Check for outliers (e.g. with conditional formatting) Borders Conduct error checking Number and text formats Blank rows and columns Remove unnecessary comments Check for hidden and very hidden sheets Check for filters and clear them Workbook Fixed rows and column File name File size Password **Printout** Calculation settings (manual/automatic) Printout headers and footers set **VBA** macros Rows and columns to repeat defined Workbook links Printout format: orientation, margins, zoom factor Data connections Document properties: **Structure** Created by Order of worksheets Date created Table of contents Date saved Colors of worksheet tabs Save on worksheet which people should see first Please refer to http://professor-excel.com/checklist-Check hidden rows and columns finalize for details on each checklist item.

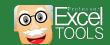